# Journée Sudoc-PS / CR PACA-Nice

*09/10/2014, OCA, Nice*

#### **Ordre du jour**

- **9h30-10h** : accueil des arrivants
- **10h-10h15** : Introduction par Marc Fulconis (responsable communication de l'OCA) et Etienne Cavalié (responsable département Sidoc – SCD Nice Sophia Antipolis)
- **10h15-11h** : compte-rendu de l'activité du Centre Régional (bilan et nouvelle convention)
- **11h-12h** : présentation des licences nationales et des outils de gestions des publications en série
- **12h-12h15**: présentation du réseau Canopé (Corinne Christophe)
- **12h15-13h** : interventions sur la numérisation de périodiques : Christophe Prédal (BMVR Nice) , Eliza Barrère et Hélène Cavalié (Archives départementales des AM)
- **13h-14h** : buffet
- **14h-16h** : visites de la bibliothèque de l'OCA et des coupoles

# **Introduction par Marc Fulconis : présentation de l'OCA**

#### [Visualiser le support de présentation](http://bibliotheque-blogs.unice.fr/sudoc-ps/wp-content/uploads/sites/7/2014/10/presentation_oca.pdf)

# **Introduction par Etienne Cavalié : la science citoyenne**

Bonjour à toutes et aux quelques tous,

Je travaille au Service commun de Documentation de l'Université de Nice. Je m'appelle Etienne Cavalié, je suis responsable du département du Système d'information documentaire, et je représente ici Mme Hurter-Savie, directrice du SCD, qui est désolée de ne pouvoir être présente aujourd'hui.

Je suis enchanté quant à moi de pouvoir participer à cette seconde édition de la journée annuelle du réseau Sudoc-PS PACA-Nice.

La première journée s'est tenue le 2 décembre 2013, sur le campus Sciences de Valrose, et le cadre dont nous bénéficions aujourd'hui est au moins aussi agréable.

Un grand merci à nos confrères de l'OCA pour nous recevoir ainsi dans leurs murs et dans leur paysage.

Je ne vais pas être trop long. Je remercierai en *a parte*, ultérieurement, les personnes qui ont contribué à l'organisation de cette journée.

Je voudrais simplement souligner un point qui me semble important.

A l'été 2013 ouvrait Colodus, qui modifiait considérablement le rôle du centre de ressources, assuré par deux collègues du SCD, vis-à-vis de son réseau.

De ce fait, l'année dernière, le programme des présentations tournait beaucoup sur la présentation de ce qu'était le réseau lui-même, et sur ce nouvel outil qui vous garantissait une plus grande autonomie.

Il sera aussi question cette année d'outils, de signalement des collections, etc.

Mais le programme de la journée a des liens très directs avec une réflexion longue que nous avons mené sur le rôle du Sudoc-PS aujourd'hui, réflexion qui sera prolongée dans l'année ou les années à venir.

Dans les années 1980, le Sudoc-PS a été créé pour signaler l'ensemble des périodiques des bibliothèques de tous statuts (bibliothèques universitaires bien sûr, municipales, de musées, de services d'archives, de sociétés savantes, etc.).

La raison en était la suivante : lorsque les chercheurs des universités avaient besoin de documents qui n'étaient pas dans les murs de leur bibliothèque universitaire, quand ils faisaient une demande de prêt entre bibliothèque, dans 80% des cas il s'agissait de numéros de revues.

Aujourd'hui encore, et cela fait du bien de se le rappeler de temps en temps, la raison d'être du Sudoc-PS n'est pas de signaler les revues, mais de favoriser pour les chercheurs l'accès aux revues.

Vous pourriez vous demander l'intérêt que cela a pour votre bibliothèque, ou pour votre tutelle, si vous n'avez pas un public de chercheurs.

Mais justement, le développement de l'informatique, puis le développement d'Internet, sont venus donner un coup de fouet formidable à ce que l'on appelle aujourd'hui la science citoyenne, c'est à dire la possibilité offerte pour chacun, sans qu'il soit affilié à une structure de recherche et d'enseignement supérieur, d'avoir ou de participer à une activité de recherche.

Je n'en donnerai que deux exemples :

Jack Andraka, cet adolescent américain de 15 ans qui en 2012 a proposé un nouveau test de dépistage du cancer du pancréas.

Certes, depuis, les médias ont reconnu s'être emballé sur cette innovation et ses performances, mais le fait est que grâce à Internet, grâce à l'accès à de la documentation, cet adolescent a fait l'expérience de ce qu'était la recherche scientifique (les "vrais" chercheurs aussi se plantent parfois, et annoncent des découvertes qui sont finalement un peu friables)

Un autre exemple : cette collègue, directrice d'une bibliothèque d'école supérieure en sciences et techniques, qui dans une interview déclare qu'elle promeut l'open access à titre professionnel, parce qu'à titre personnel elle est mère d'un enfant atteint d'une maladie génétique rare, et qu'elle apprécie de pouvoir accéder à des articles scientifiques (rares aussi) sur cette maladie.

Chacun d'entre nous, à un ou plusieurs moments de notre vie, peut être amené à avoir besoin d'accéder à ce genre d'informations. Chaque internaute, chaque citoyen, chacun des lecteurs de votre bibliothèque, est déjà un chercheur, au présent ou en devenir, occasionnel, permanent ou sans le savoir.

Il y a 30 ans, on répondait à ce besoin en améliorant le signalement des collections. Ce fut l'invention du Sudoc-PS.

Aujourd'hui, ce besoin existe toujours, mais d'autres viennent le compléter : la numérisation des périodiques, les licences nationales.

De l'open access, il ne sera pas question aujourd'hui, mais de l'accès aux revues, pour tous, c'est bien l'objectif que nous voulons poursuivre.

Merci par conséquent aux intervenants de la journée, et à vous tous d'être présents.

# **Compte-rendu de l'activité du Centre Régional :**

#### **bilan**

- Sortie des bibliothèques corses (création d'un CR Corse)
- Nouveau contrat d'objectifs 2015-2017 en cours de négociations avec l'Abes
- 2014-2015 : dynamique sur Colodus : documentation et formation à l'outil, très facile d'accès (web)
- Projet de programme mensuel de visites sur site

[Lien](http://prezi.com/aarhb4kfg01q/?utm_campaign=share&utm_medium=copy&rc=ex0share) vers la présentation Prezi

# **Compte-rendu de l'activité du Centre Régional :**

#### **nouvelle convention 2015-2017**

Les conventions triennales CR/Abes ont été créées en 2012, et déterminent le montant de la subvention Abes (jusqu'en 2012 les subventions étaient attribuées sur des critères purement quantitatifs)

La 1ère convention 2012-2014 affichait la volonté de redynamiser le réseau en commençant par actualiser la connaissance de ce réseau grâce à un reconventionnement systématique entre le CR et les bibliothèques partenaires.

Néammoins certains évènements non prévisibles (exemple : Colodus) ont entraîné des changements d'objectifs. La 2ème convention 2015-2017 propose donc de grandes orientations pour 3 ans, et des objectifs précis pour 2015 seulement.

**2e convention Volet 1** : animation du réseau

- renforcer la communication en alimentant plus régulièrement le blog
- alimentation collaborative
- faire jouer le côté "carnet d'adresses" du Sudoc-PS en permettant à chaque membre d'en profiter
- visites sur site
- pérennisation de la journée annuelle

**Volet 2** : services à la recherche

La 2ème convention a été l'occasion de réfléchir sur le sens « philosophique » du Sudoc-PS, de revenir sur les textes officiels fondateurs du réseau (années 1980) et de se ré-approprier l'objectif initial de signalement national de collections utiles aux chercheurs.

- Evaluation des collections pour identifier les ressources les plus utiles aux chercheurs (Exemple : nombre d'*unica* de périodiques pour l'ensemble du CR PACA-Nice = 1065 titres concernés)
- Faire une analyse qualitative, disciplinaire, etc. des points forts du réseau pour les valoriser.

#### **Réorganisation du CR du Sudoc-PS**

Nouvelles orientations du département Sidoc : services à la recherche Nouvelle organisation du Centre régional : rompre l'étanchéité au sein du SCD de l'activité Sudoc-PS, pour reconnecter le Sudoc-PS à l'activité "normale" de gestion des périodiques.

[Lien](http://prezi.com/vudstbqqf6n9/?utm_campaign=share&utm_medium=copy&rc=ex0share) vers la présentation Prezi

# **Les licences nationales**

(par Ingrid Da Silva, SCD de Nice)

Dans le cadre du projet ISTEX : projet d'investissement d'avenir lancé en 2012, financé par le Commissariat Général à l'Investissement et l'Agence Nationale de la Recherche, ayant pour objet l'acquisition massive de documentation électronique.

- Politique volontariste d'acquisition pérenne (archives) de ressources en ligne : revues et corpus d'ebooks.
- [http://www.licencesnationales.fr/:](http://www.licencesnationales.fr/) présentation des ressources acquises (licence complète, contenu, bénéficiaires, signalement et métadonnées) et négociations en cours
- Egalité d'accès aux ressources, quelle que soit la tutelle ou le ministère de rattachement
- plurisdisciplinarité
- Economie pour les établissements grâce aux achats centralisés
- Pour en bénéficier : déclarer ses IP sur [http://acces.licencesnationales.fr](http://acces.licencesnationales.fr/) (en créant un compte)
- Pour garantir l'accès et l'archivage pérenne : mise en place par l'INIST et le CINES d'une plate-forme d'accès aux ressources acquises, indépendamment des sites d'éditeurs : <http://www.istex.fr/>

[Lien](http://prezi.com/3gdx93ahbd9y/licences-nationales/) vers la présentation Prezi

# **Les outils : Colodus**

#### <http://colodus.sudoc.fr/>

Avec l'application web Colodus (ouverte en septembre 2013), c'est la possibilité pour les bibliothèques du réseau Sudoc-PS :

- **-** de saisir elles-mêmes leurs états de collection de périodiques dans le Sudoc
- **-** de les corriger
- **-** ou de les supprimer (en cas de désherbage)

Le tout très simplement et en toute autonomie !

Possibilité de s'entraîner dans une base de test.

#### **Colodus s'utilise uniquement avec le navigateur web** *Mozilla Firefox***.**

Vous pouvez nous demander pour vos mises à jour le catalogue (format word) de vos publications en série déjà saisis dans le Sudoc, c'est gratuit ! (autant de fois que nécessaire dans l'année).

Ainsi il sera plus facile :

- **-** d'ajouter vos données d'états de collection pour de nouveaux abonnements
- **-** de modifier certains états de collection qui ont changé (arrêt de la publication ou de votre abonnement)
- **-** de supprimer les états de collection sous les revues dont vous vous êtes séparés.

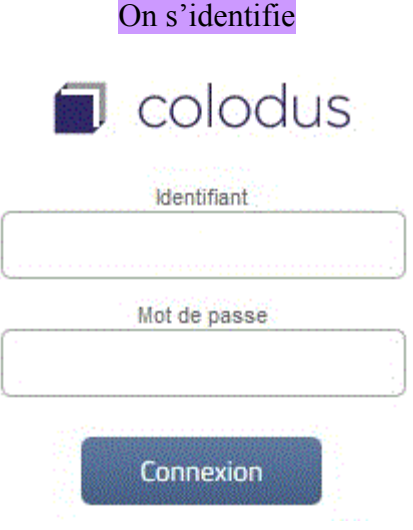

#### On cherche sa revue

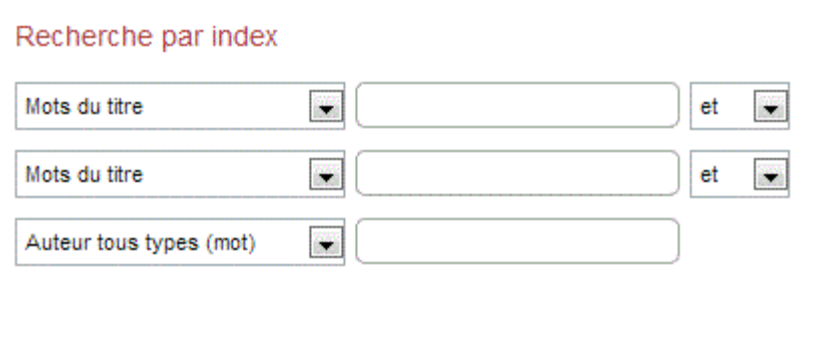

#### On trouve sa revue

# Le temps des médias [Texte imprimé] : revue d'histoire<br>PPN 044730381 - Texte imprimé, périodique

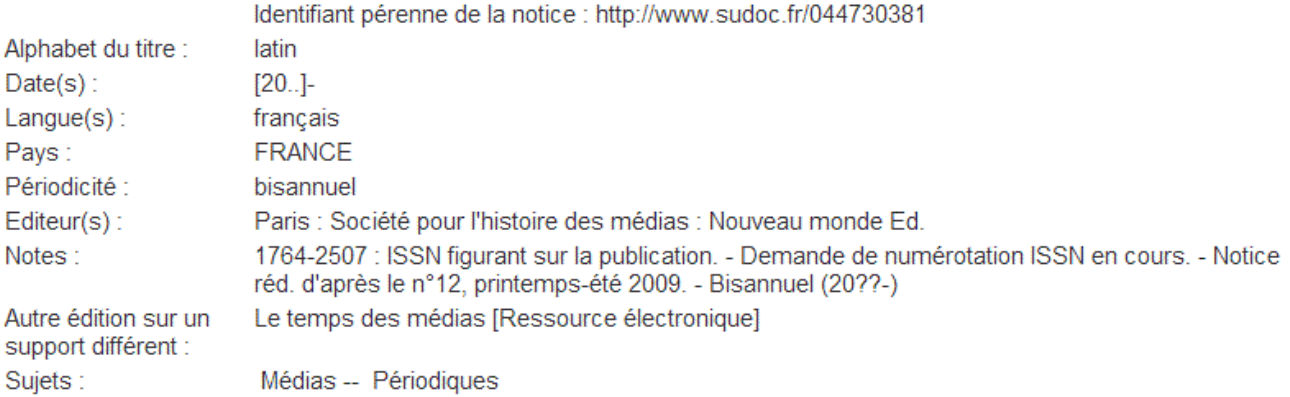

#### On **crée** sa collection, ou bien on la **corrige**, ou bien on la **supprime**

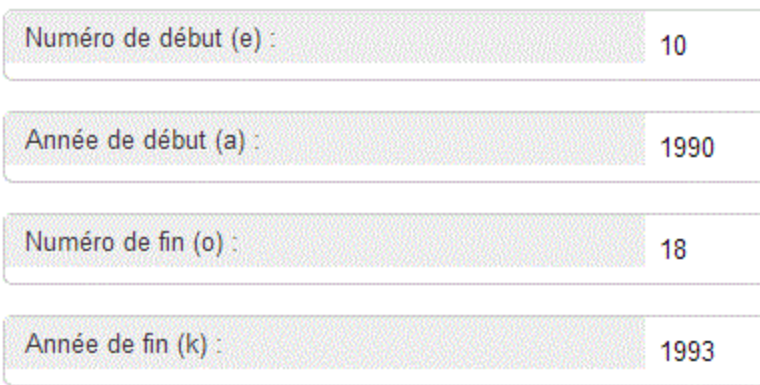

## **On enregistre !**

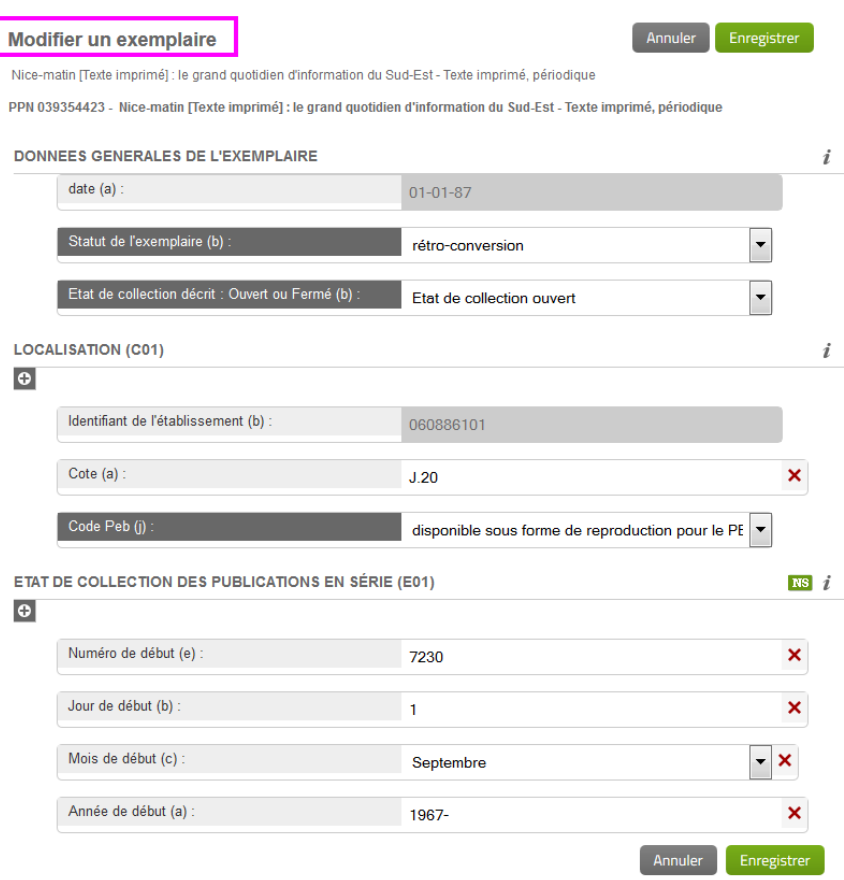

#### **On enregistre !**

#### C'est fait, on est localisé immédiatement dans le Sudoc !

Si vous êtes intéressés par ce nouvel outil, n'hésitez pas à nous contacter :

- pour une démonstration
- une formation
- pour **obtenir vos logins**
- pour vous entraîner dans la base de test

Nous pouvons nous déplacer à la demande dans votre établissement.

Un support de cours est également disponible sur notre blog :

<http://bibliotheque-blogs.unice.fr/sudoc-ps/colodus/>

# **Nouveautés Colodus (améliorations) depuis le 8/10/2014 :**

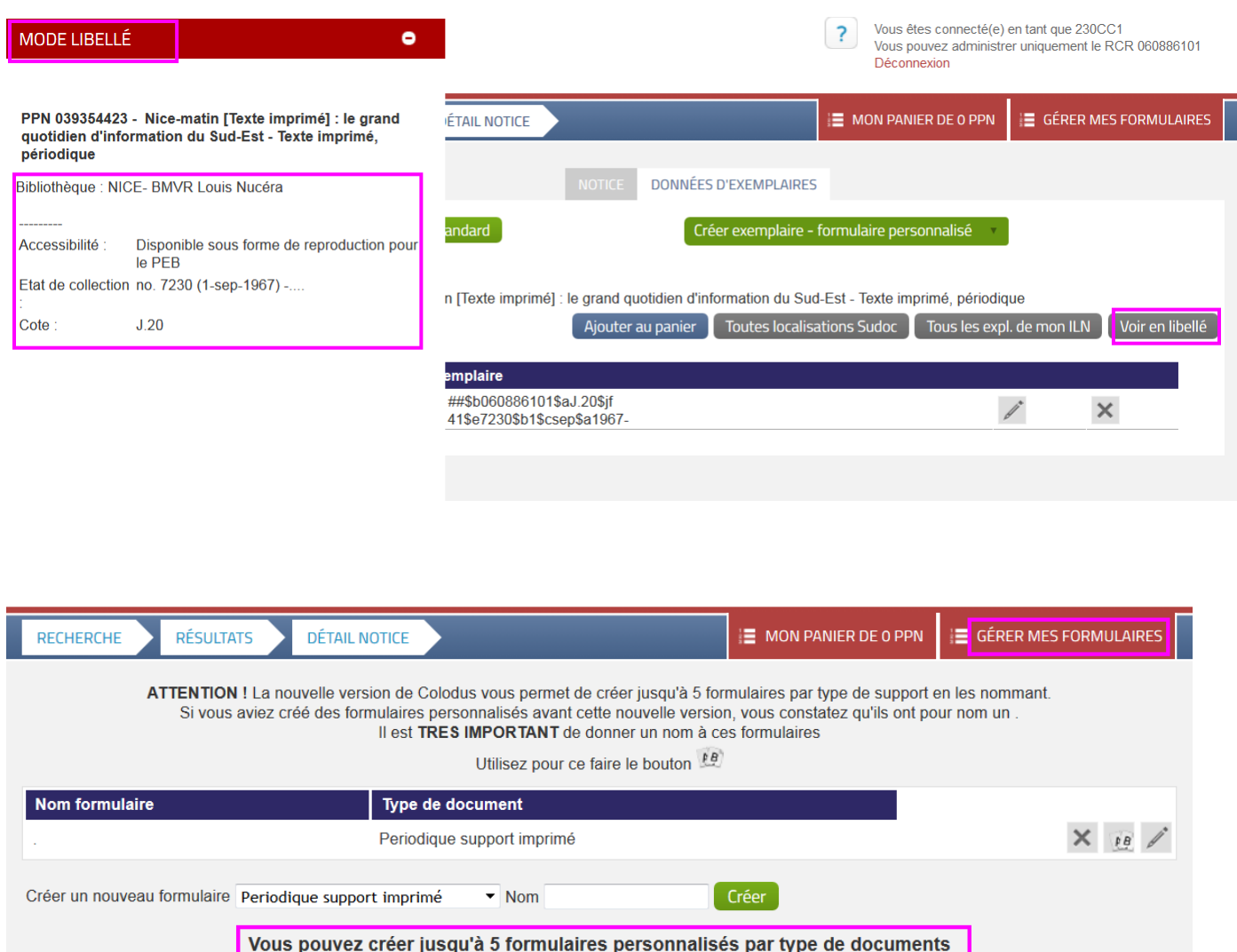

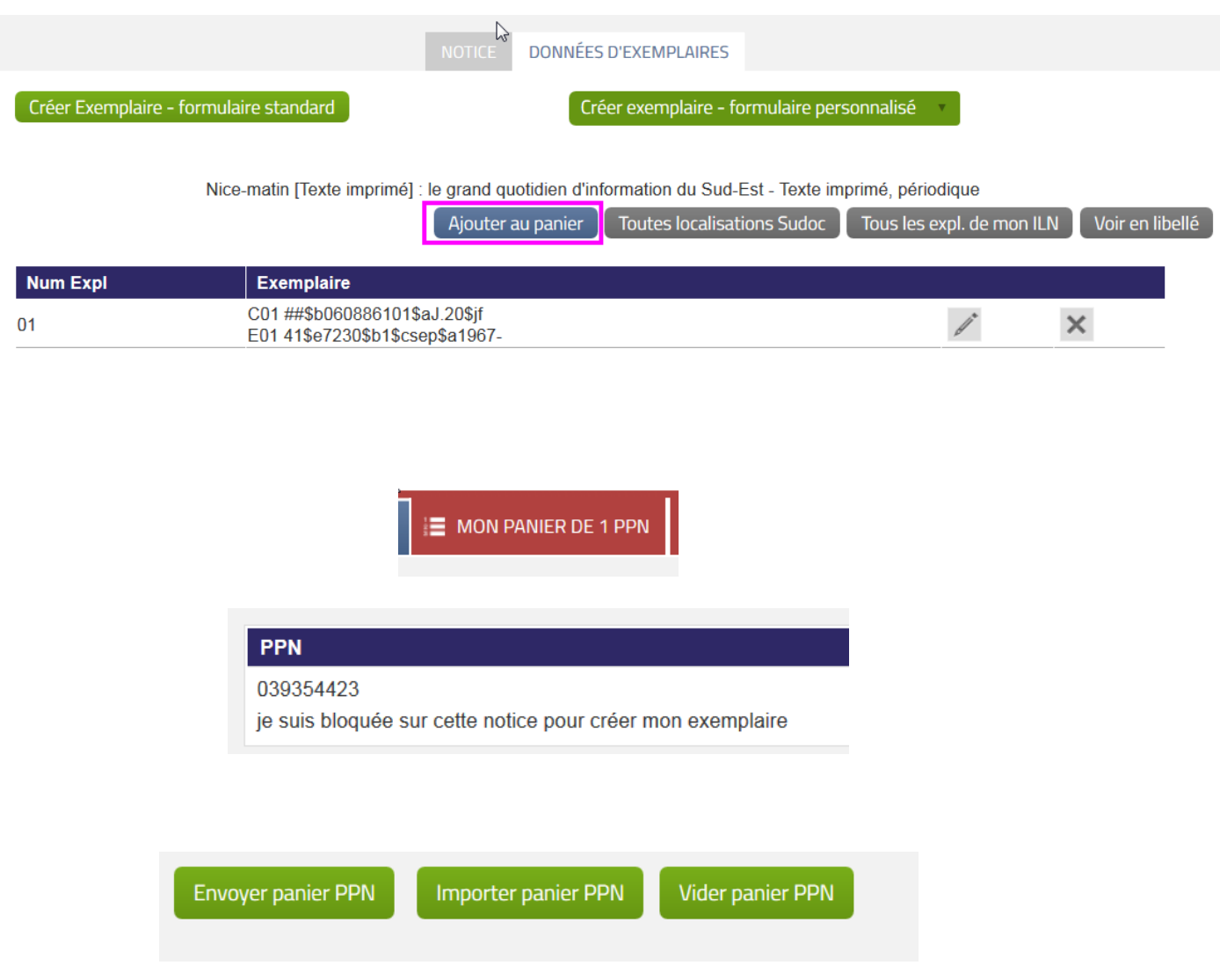

# **Les outils : Periscope**

#### <http://periscope.sudoc.fr/>

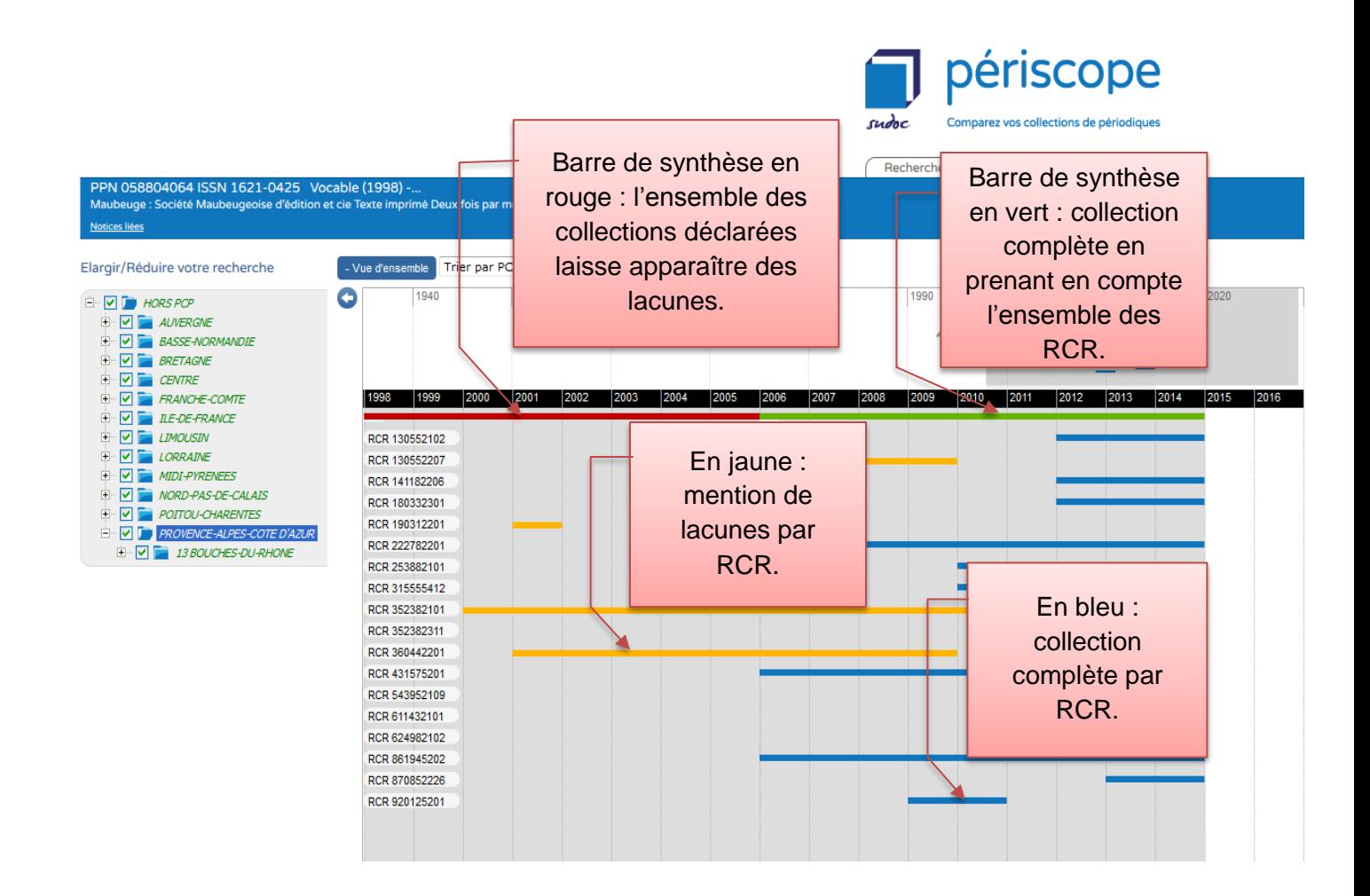

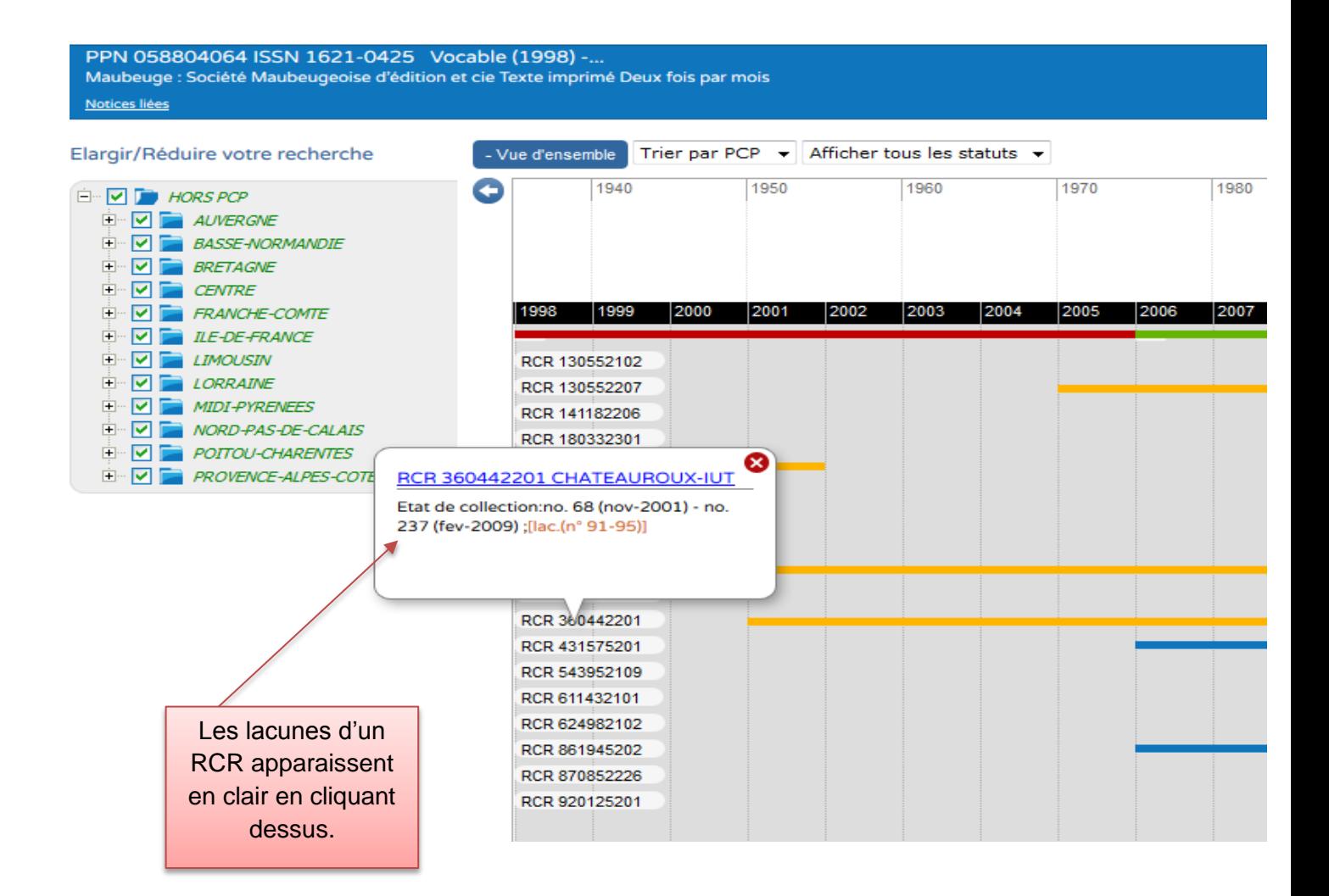

Pour la vérification rapide des lacunes sur un titre, dans votre Plan de Conservation Partagée régional :

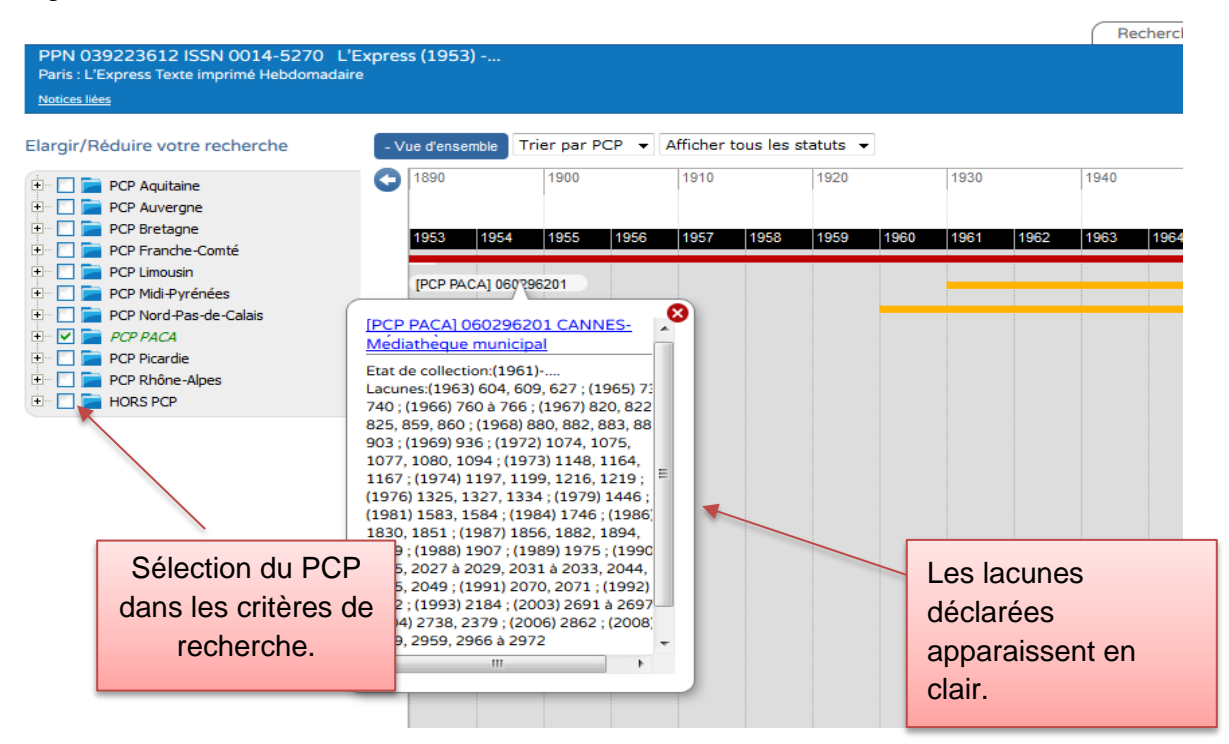

Aide à la décision pour le désherbage : vérification de la conservation en France d'un titre particulier.

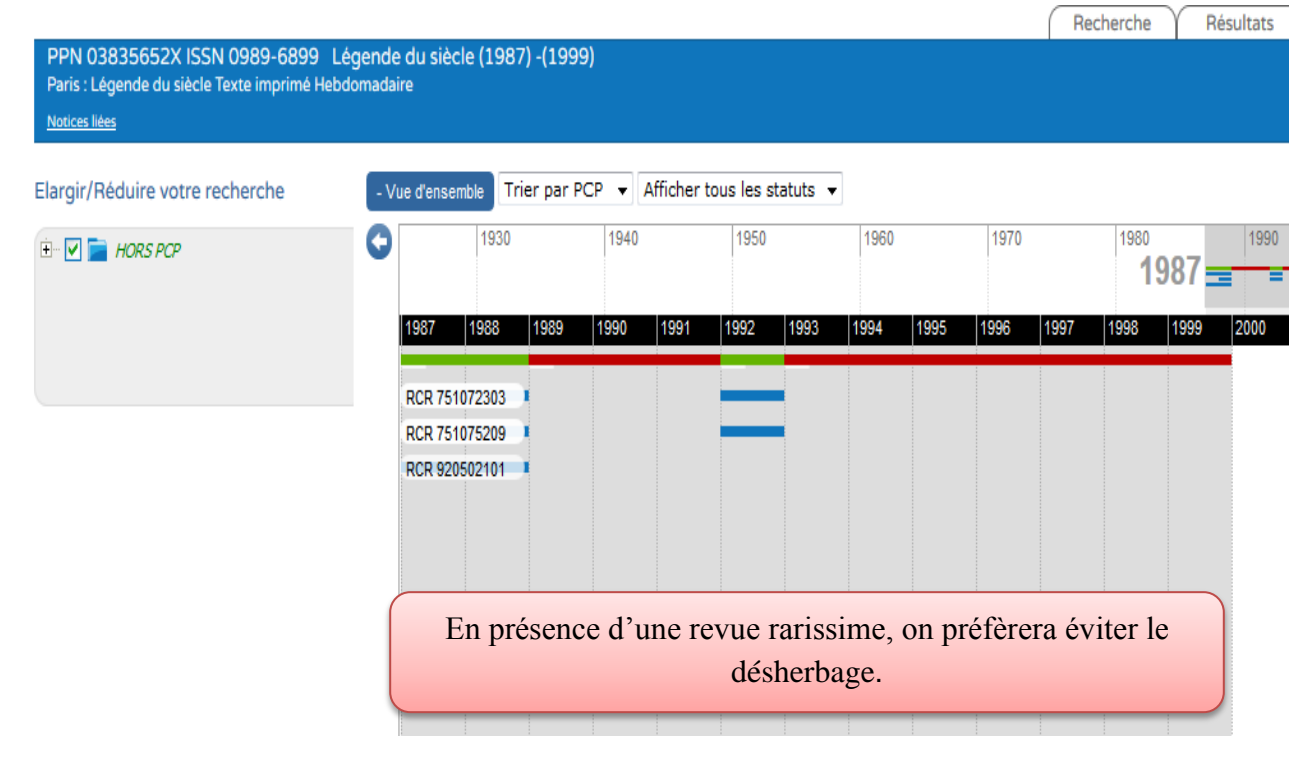

# **Les outils : DoMyBiblio**

#### <http://domybiblio.net/>

Exemples de bibliographies de livres à produire à partir des données du Sudoc : en mode simple et en mode avancé.

Voir la [procédure](http://bibliotheque-blogs.unice.fr/sudoc-ps/wp-content/uploads/sites/7/2014/11/Bibliographies_exemples-simple-et-avancé_DoMyBiblio.pdf)

# **Le réseau Canopé**

#### **(par Corinne Christophe, responsable de l'atelier Canopé de Nice)**

Ce nouveau réseau va s'appuyer sur des « ateliers Canopé » (anciens CRDP et CDDP amenés à disparaître), lieux de création et d'accompagnement pédagogiques de proximité.

- 3 grands univers éditoriaux : éclairer / maîtriser / agir
- Ouverture à un public plus large : communauté éducative, collectivités territoriales, mais aussi grand public (élèves et leurs parents)
- Edition régulière de kits sur l'actualité
- Développement en partenariat avec d'autres structures (lycée de Drap, bibliothèque de Contes…)

Liens utiles :

Le site du réseau :<http://www.reseau-canope.fr/> Le site de l'atelier Canopé de Nice :<http://www.cndp.fr/crdp-nice/> La présentation des offres :<http://www.reseau-canope.fr/presentation-nouvelles-offres/>

[Lien](http://bibliotheque-blogs.unice.fr/sudoc-ps/wp-content/uploads/sites/7/2014/11/Présentation-réseau-Canopé.pdf) vers le document de présentation du réseau Canopé.

# **Retour d'expérience : la numérisation de périodiques à la BMVR de Nice (par Christophe Prédal)**

La BMVR numérise surtout des anciennes monographies, mais aussi 2 titres de périodiques choisis avec des chercheurs :

- Gazette de Nice  $(1772-1774)$
- Petit journal pour rire (aucun ancrage local)

Nombreux conseils sur le site de la BnF.

Choix des titres : échanges avec des chercheurs.

- **-** *Gazette de Nice* : seulement 2 établissements la possèdent : BMVR Nice (1772-73) et Turin (1773-74). Titre déjà numérisé par un laboratoire de Lyon, et mise en ligne sur un site spécifique. La BMVR de Nice a choisi de re-numériser et d'effectuer un travail d'OCRisation (pour apporter une plus-value), mais la BMVR a rencontré des problèmes dans l'OCRisation.
- *- Petit journal pour rire* : BMVR de Nice possédait toute la collection 1870-1904 (sauf 2 numéros) = la collection la plus complète en France. Il faut faire connaître ce chantier de numérisation au niveau national. Le marché incluait donc l'exigence d'un très bon référencement de l'interface dans les moteurs de recherche web.

En PACA, 70% des numérisations ne sont pas accessibles en ligne.

Le Ministère de la Culture et la BnF lancent des campagnes de numérisation qui financent les projets de numérisation.

La BMVR de Nice a répondu à un appel à projet du Ministère (Service du livre et de la lecture, Direction Patrimoine)<http://www.patrimoineecrit.culture.gouv.fr/>, qui contient des appels à projet pour de la numérisation, généralement avec des thématiques.

Pour l'acceptation du projet : minimum 10.000€.

Le ministère subventionne à 50%.

Si on candidate à un projet BnF : c'est la BnF qui monte le projet (elle se charge de la numérisation, du montage administratif, etc.). Et les collections se retrouvent dans Gallica en plus de la base locale.

Cf. [http://bibnum.bnf.fr](http://bibnum.bnf.fr/) : liste les schémas XML utilisés pour la gestion des métadonnées et documents numérisés.

Site des Archives de France : <http://www.archivesdefrance.culture.gouv.fr/> comporte beaucoup d'informations sur la manière de monter un projet de numérisation.

Autre source de financement : concours particulier dans la DGD (dotation globale de décentralisation) : montants de moins en moins importants. Se rapprocher du conseiller Livre & Lecture de la DRAC.

*Manuel de constitution de bibliothèque numérique*, 2013, au Cercle de la librairie.

Bien préciser que les documents numérisés doivent être accessibles directement depuis l'OPAC. Eviter e-Corpus, par exemple (base surtout de manuscrits et monographies imprimées), utilisé par la BM d'Aix-en-Provence : pas possible d'y accéder depuis l'OPAC.

L'OCRisation de périodiques anciens : nécessité de corriger manuellement (surtout pour les documents du XVIIIe siècle : graphie différente).

[Lien](http://bibliotheque-blogs.unice.fr/sudoc-ps/wp-content/uploads/sites/7/2014/11/Numerisation-des-periodiques_BMVR-Nice.pdf) vers le document récapitulatif.

## **Retour d'expérience : la numérisation de la presse aux Archives départementales des Alpes-Maritimes (par Eliza Barrère et Hélène Cavalié)**

Les Archives Départementales des Alpes-Maritimes et le Département de documentation du Conseil Général ont 3700 titres de périodiques (mais certains ont un seul numéro).

Nombreux fascicules locaux, journaux gratuits, bulletins paroissiaux ou municipaux. Numérisation iconographique à partir de 1997 (sur microfilms).

Numérisation de périodiques : à partir de 2006. 1,3 M images numérisées : dont 1,297 M images numérisées visibles en salle de lecture. dont 394.000 images visibles sur Internet (problèmes de droits).

9 To d'images numérisées.

Prioritairement : numérisation de microfilms Choix : titres les plus lus en salle de lecture.

Format JPEG, puis JPEG2000 (avec conversion des images JPEG antérieures) à partir de 2010.

Interface : application de la société *Imaging Solutions* (située à Sophia-Antipolis, renommée ensuite NetB) développée en 2005-2006, qui n'accepte que le format JPEG. Stockage : hébergement sur site ou cloud.

Le Conseil Général a un gros service informatique --> serveurs sur site possible. Projet du site d'Espéran (Gard), qui conserve copie de tous les microfilms des AD françaises, de garder aussi copie des documents numérisés.

Projets de numérisation très chronophage (pour 1M d'images : 2 ETP). Comptage des pages en mesurant l'épaisseur des registres.

Marché sur 3 ans renouvelable, global pour toutes les numérisations d'archives et de périodiques. 300 dpi, 2 pages par vue (sauf pour les périodiques, qui ont un plus grand format).

En 2005, choix du mode de navigation : sélection dans une liste de titres. 71 titres numérisés.

Pas d'OCRisation, mais base de dépouillement des journaux locaux (pour articles principaux, surtout illustrés).

Conventions avec certains titres (notamment Nice Matin). Consultation possible uniquement en salle de lecture.

Nice Matin : interrogeable en texte libre (mais application spécifique utilisable uniquement en salle de lecture).

[Lien](http://bibliotheque-blogs.unice.fr/sudoc-ps/wp-content/uploads/sites/7/2014/11/Numérisation-presse-AD06-no-1.pdf) vers la présentation en ligne no 1 [Lien](http://bibliotheque-blogs.unice.fr/sudoc-ps/wp-content/uploads/sites/7/2014/11/Numerisation-presse-AD06-no-2.pdf) vers la présentation en ligne no 2

**Après le déjeuner :** 

# **visite de la bibliothèque (expositions de documents anciens, cartes…)**

# **et visite des Coupoles de l'OCA**